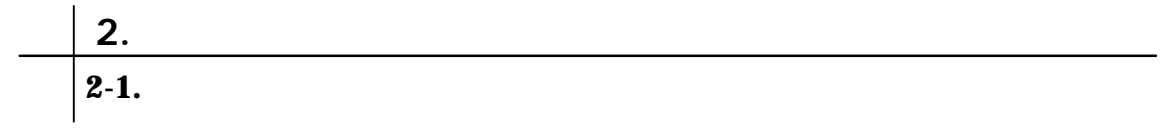

問題 **1.** 『右揃え』、『中央揃え』と打った後、それぞれ『右揃え』は右揃えに 『中央揃え』

問題 **2.** 次の文章を設定しましょう。

問題 **3.** 次の文章を設定しましょう。

平成 13 年7月11日 右揃え

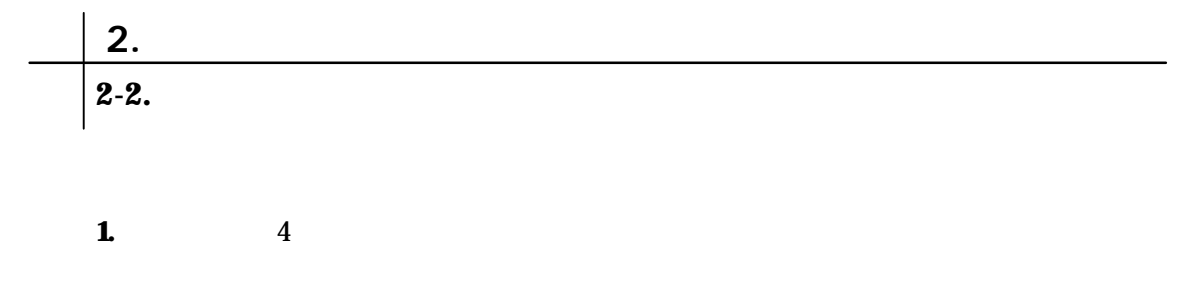

**2.** 6

**3. 2.** 

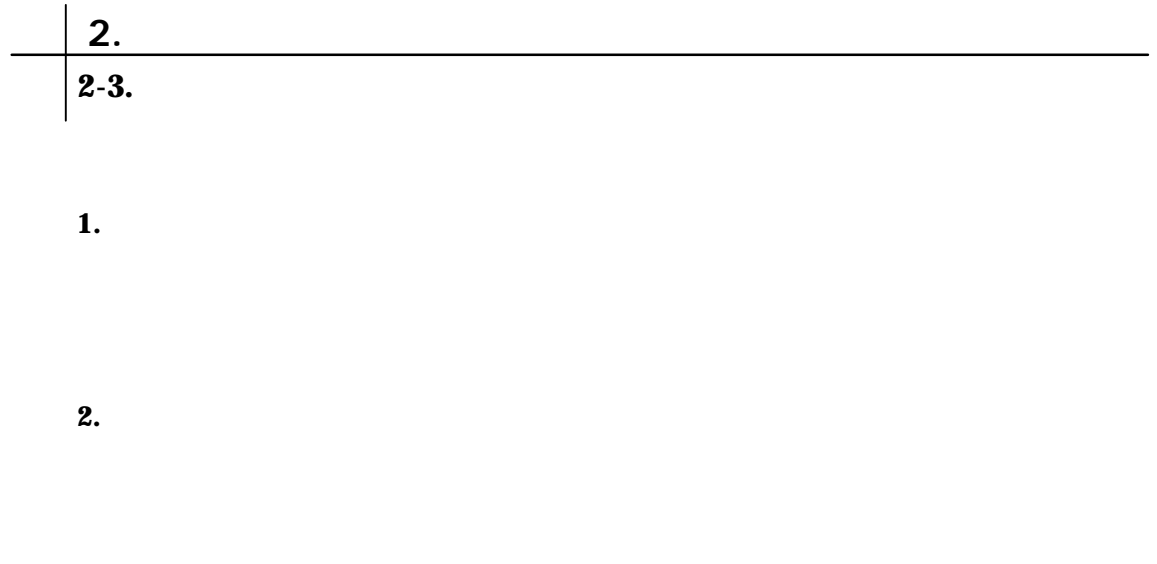

問題 **3.** ヘッダーに日付を挿入し、右揃えにしましょう。

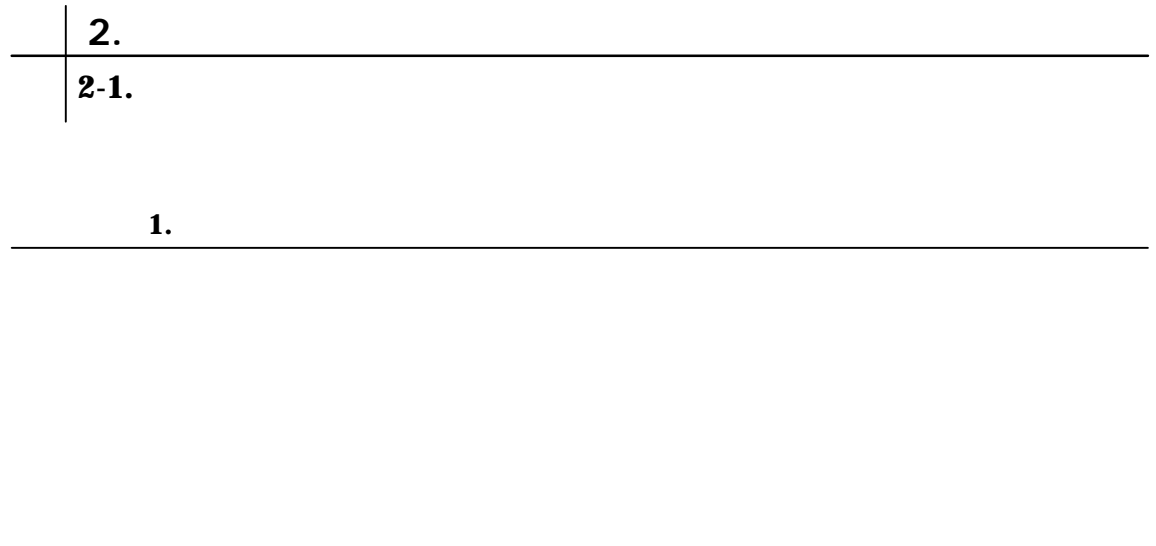

解答 問題 **2.**

解答 問題 **3.**

13

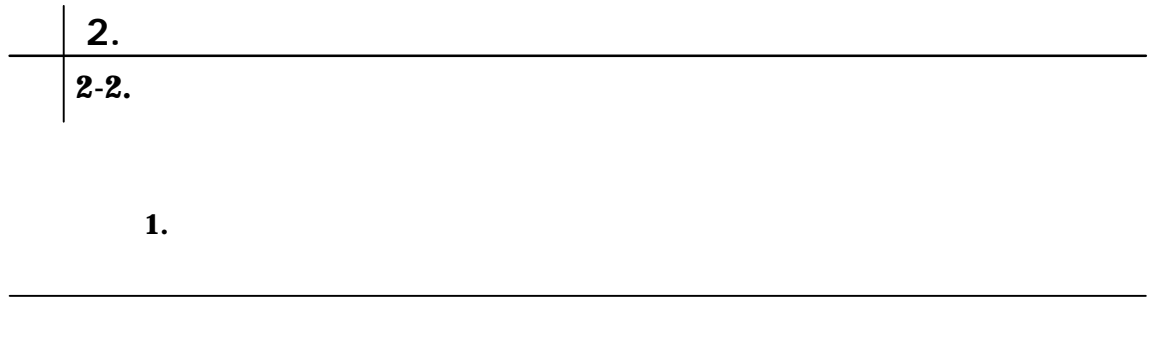

解答 問題 **2.**

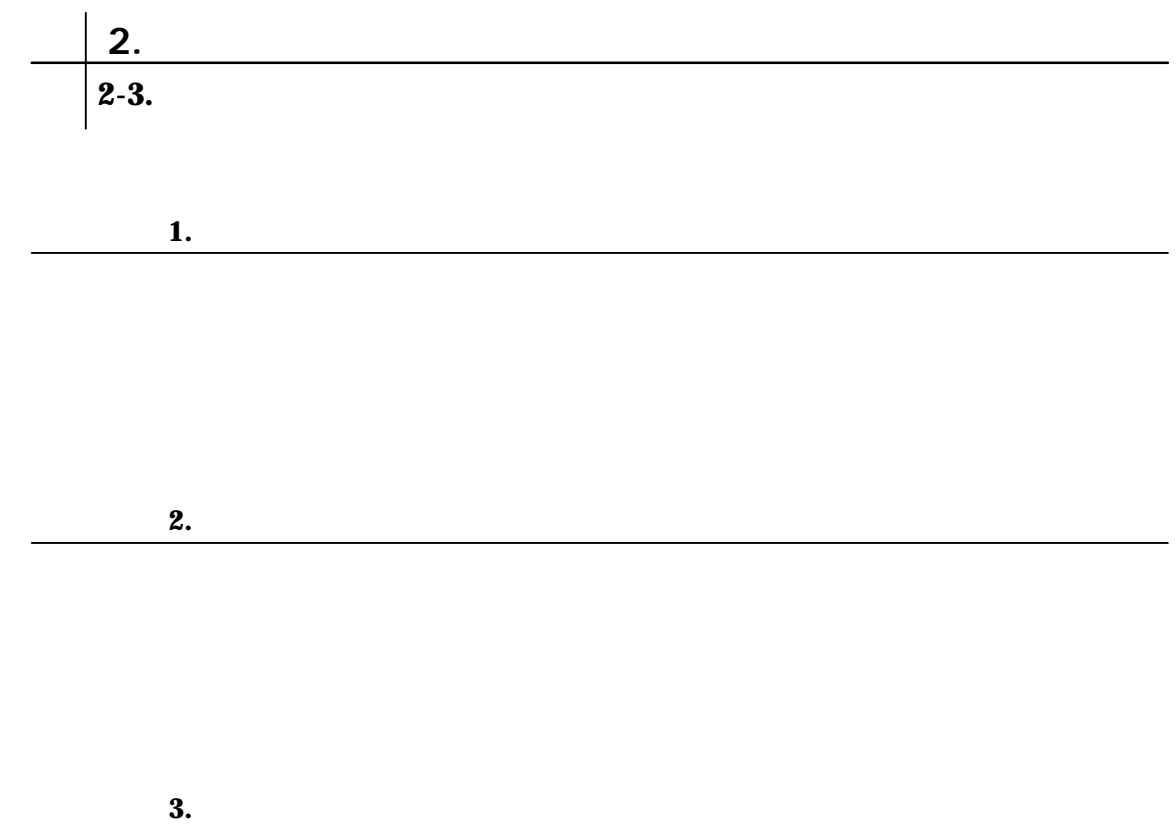